# Vorerhitzer Topvex-Gegenstromgeräte

Installationsanleitung DE

Aus dem Englischen übersetztes Dokument | 1343512 · A003

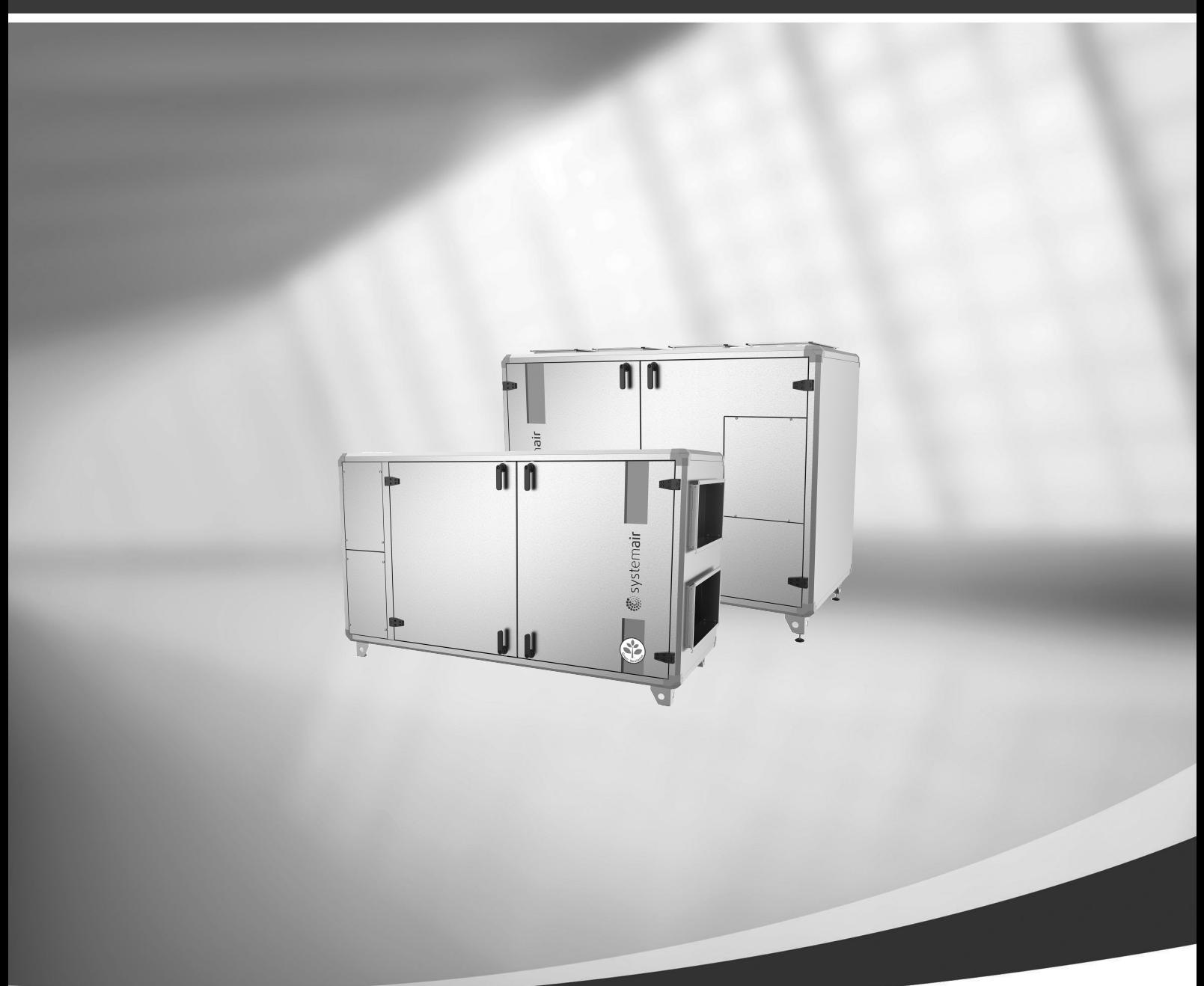

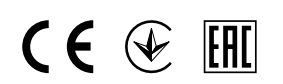

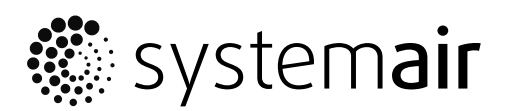

Systemair

# Inhaltsverzeichnis

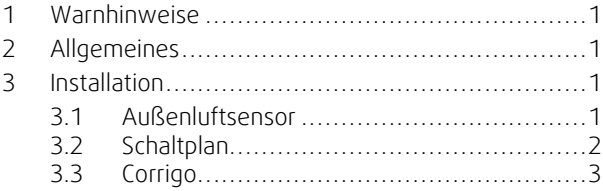

### <span id="page-4-0"></span>**1 Warnhinweise**

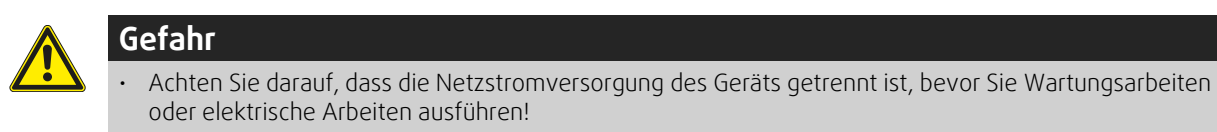

• Alle elektrischen Anschlüsse müssen durch einen autorisierten Installateur und in Übereinstimmung mit den lokalen Vorschriften und Bestimmungen vorgenommen werden.

#### <span id="page-4-1"></span>**2 Allgemeines**

Ein Vorerhitzer ist als Zubehör für Systemair Topvex-Geräte mit Gegenstromwärmetauscher erhältlich. Ein Vorerhitzer kann im Außenluftkanal installiert werden, um eine Vereisung im Wärmetauscher zu verhindern.

Das Set enthält 1 Erweiterungsmodul, 1 Vorerhitzer, 1 Außenluftsensor und 1 Anleitung.

#### <span id="page-4-2"></span>**3 Installation**

#### <span id="page-4-3"></span>**3.1 Außenluftsensor**

Montieren Sie den beiliegenden Außenluftsensor am Außenluftkanal (OS in Abbildung [1](#page-4-4)) vor dem Vorerhitzer und weisen sie ihn in Corrigo als Außenluftsensor zu (siehe Kapitel [3.3\)](#page-6-0). Konfigurieren Sie den vorher installierten Außenluftsensor im Gerät als Temp Zusatzreg.

Ersetzen Sie das vorhandene OS-Schild im Lüftungsgerät durch das neue EUT-Schild. Bringen Sie das neue OS-Schild neben dem hinzugefügten Außenluftsensor an.

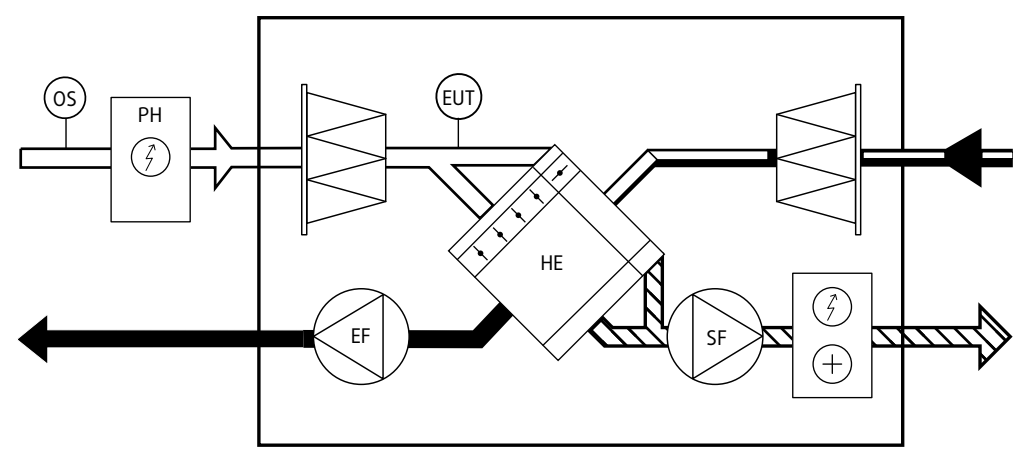

<span id="page-4-4"></span>Bild 1

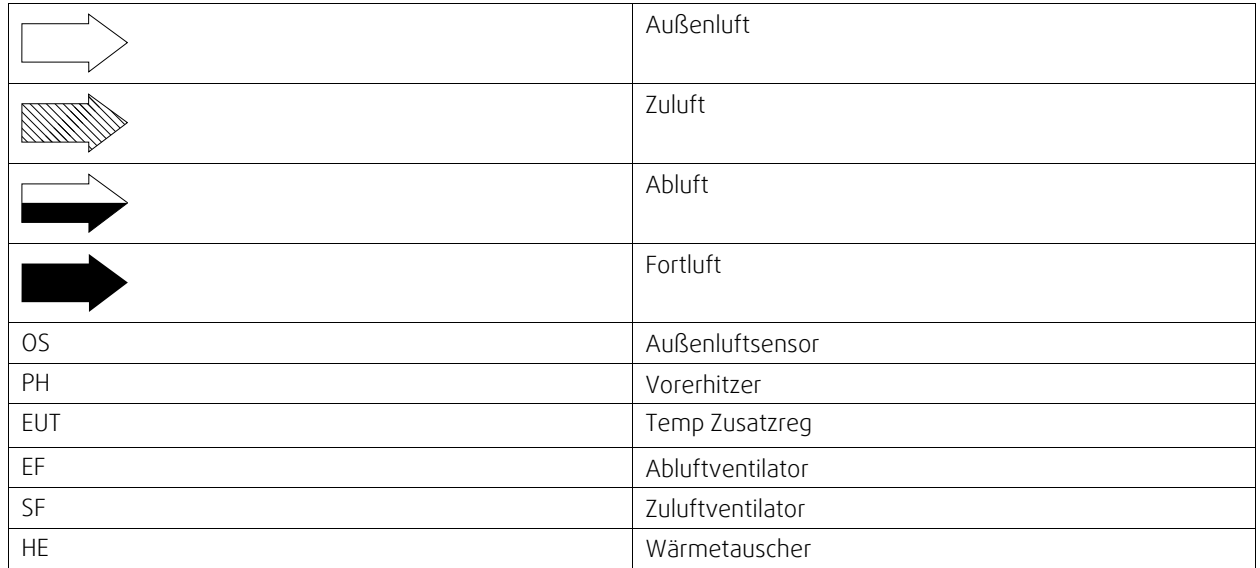

#### 2 | [Installation](#page-4-2)

### <span id="page-5-0"></span>**3.2 Schaltplan**

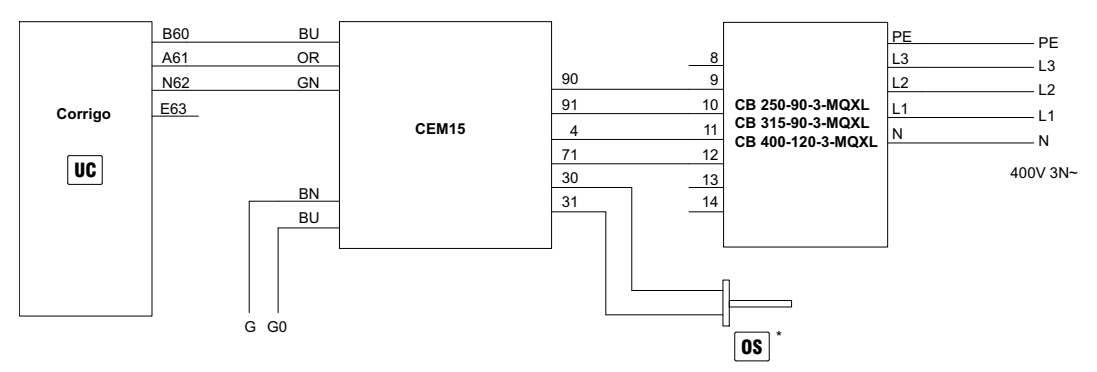

Bild 2 Verdrahtung CB-CEM15

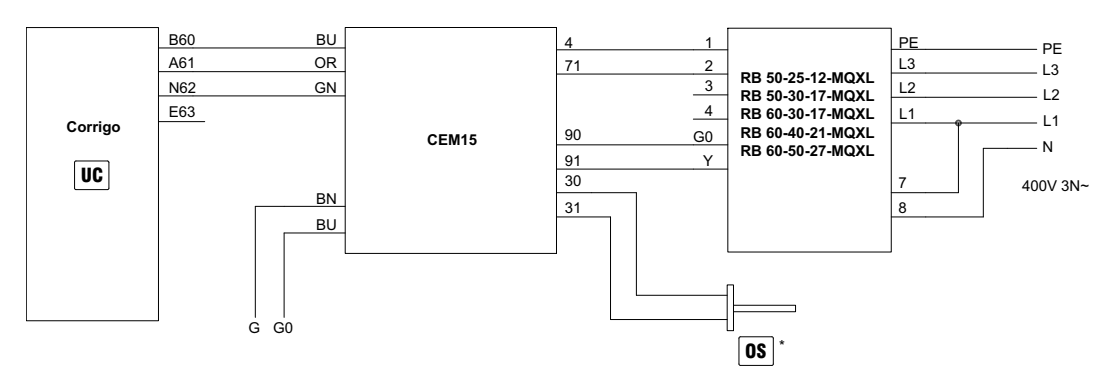

Bild 3 Verdrahtung RB-CEM15

\* Siehe Kapitel [3.1](#page-4-3)

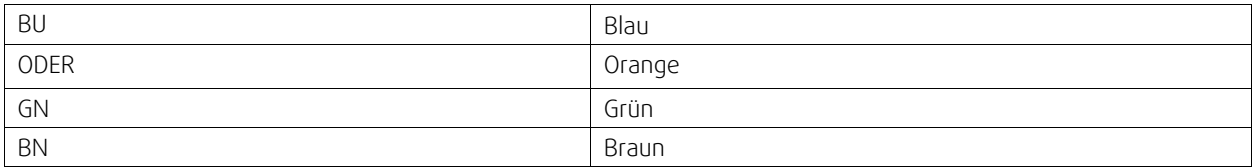

## <span id="page-6-0"></span>**3.3 Corrigo**

Funktion über Erweiterungseinheit

Melden Sie sich Administrator-Zugriffsrechten in Corrigo an.

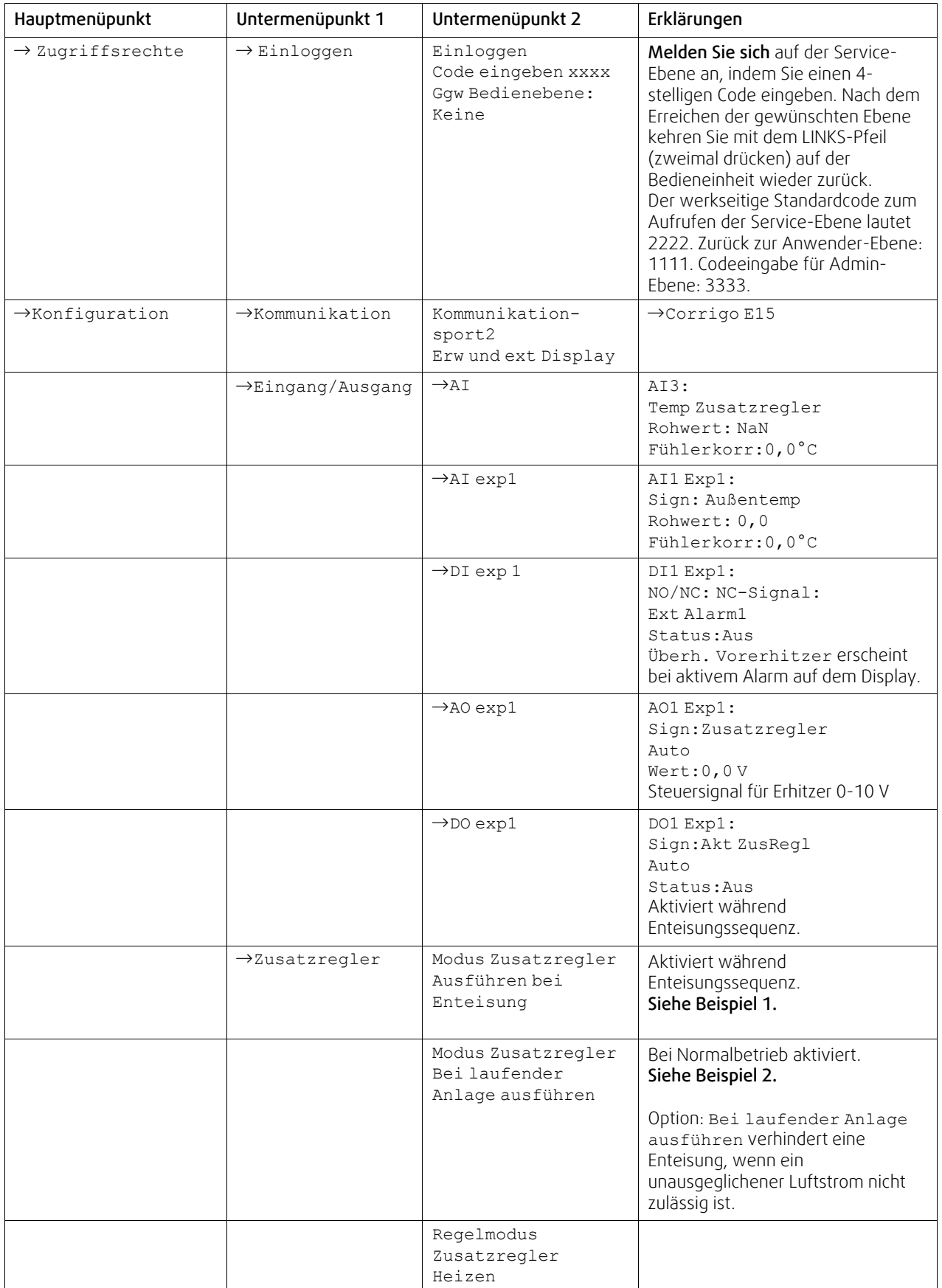

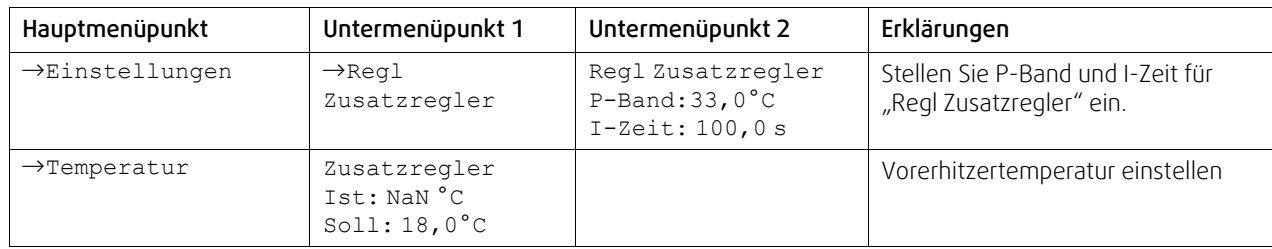

Beispiel 1: Ausführen bei Enteisung. Wenn der Vorerhitzer verwendet wird, um die gewünschte Zulufttemperatur aufrechtzuerhalten.

Beispiel: Die gewünschte Zulufttemperatur beträgt +20°C, die Außenluft liegt bei -4°C und der Erhitzer schafft eine Temperaturdifferenz von 10 K. Dies ist ausreichend beim Normalbetrieb dieser Geräte. Bei einer Bypass-Enteisung beträgt die benötigte Temperaturdifferenz des Erhitzers jedoch 24 K. Daraus resultiert eine Differenz von 14 K. In diesem Beispiel muss der Sollwert für den Vorerhitzer +10°C betragen. Der Sollwert muss entsprechend der Heizleistung und dem Luftstrom festgelegt werden.

Beispiel 2: Bei laufender Einheit ausführen. In diesem Fall wird ein Sollwert von 0°C benötigt. Der Vorerhitzer ist beim Normalbetrieb unter 0°C aktiv. Um diese Option verwenden zu können, muss die Konfiguration geändert werden.

Es wird derselbe Zusatzsensor wie oben verwendet.

Die Option kann ebenfalls für eine Anlage in einer sehr kalten Umgebung verwendet werden, wenn die Heizleistung nicht ausreicht. Zum Beispiel bei -30°C. Der Sollwert richtet sich nach der Heizleistung und dem Luftstrom. In diesem Fall kann der Sollwert z.B. -18°C betragen.

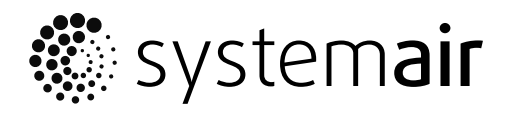

Systemair Sverige AB Industrivägen 3 SE-739 30 Skinnskatteberg, Sweden

Phone +46 222 440 00 Fax +46 222 440 99

www.systemair.co m